# **Cerium Task Manager** GPU MultiCore CPU

渡真利 勇飛*†*<sup>1</sup> 河 野 真 治*†*<sup>2</sup>

Scheduling fft,sort,wordcount

Cerium Task Manager 
and Task Manager 
and Task Manager  $\sim$  MultiCore GPU Task CPU GPU  $T$ ask CPU/GPU

Task Task wait\_i

Task input data input output output

Scheduler

Task ActiveTaskList Scheduler TaskList

## **Support GPGPU of Cerium Task Manager**

# Yuhi TOMARI*†*<sup>1</sup> and Shinji KONO *†*<sup>2</sup>

Cerium Task Manager is a parallel programming framework. To achieve good performance in GPGPU using Open CL, various tuning is needed. In particular, it is necessary to implement the dependency of task in Cerium by the function of Open CL. But, to match specialization for OpenCL spoils of flexibility of framework. Balance of flexibility and the performance is considered. We evaluate example Sort, Word count, and FFT.

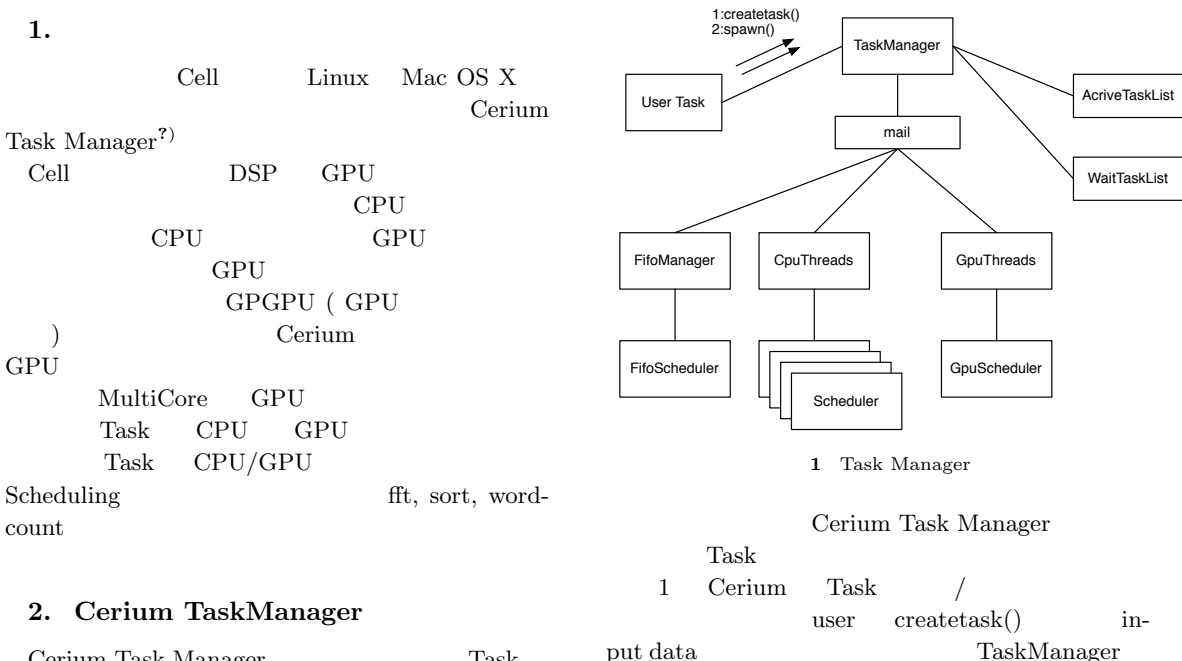

wait\_me

2.1 Task

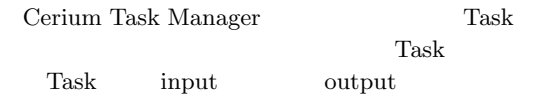

<sup>†</sup>1<br>Interdisciplinary Information Engineering, Graduate School of Engineering and Science, University of the Ryukyus.

*†*2<br>Information Engineering, University of the Ryukyus.

```
multiply
    void
    multiply_init
    (HTaskPtr twice, int *i_data, int *o_data) {
        multiply =
            manager->create_task(MULTIPLY_TASK);
        // MULTIPLY_TASK is task id(enum)
        multiply->set_inData(0, i_data1,
                          sizeof(int)*length);
        multiply->set_inData(1, i_data2,
                          sizeof(int)*length);
        multiply->set_outData(0, o_data,
                          sizeof(int)*length);
        multiply->set_param(0, (memaddr)length);
        multiply->set_cpu(SPE_ANY);
        multiply->spawn();
    }
```
**1** Task  $API$ 

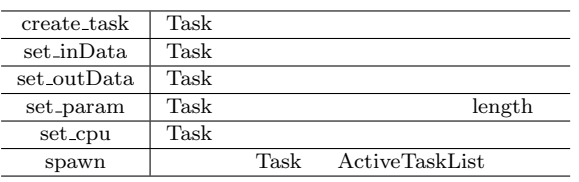

Task ( OpenCL kernel )

```
static int
run(SchedTask *s,void *rbuf, void *wbuf)
{
    float i_data1=(float*)s->get_input(rbuf,0);
    float i_data2=(float*)s->get_input(rbuf,1);
    float o_data=(float*)s->get_output(wbuf,0);
    long length=(long)s->get_param(0);
    for (int i=0;i<length;i++) {
        outdata[i]=indata1[i]*indata2[i];
    \mathbf{r}return 0;
}
```
 $2$  Task  $API$ 

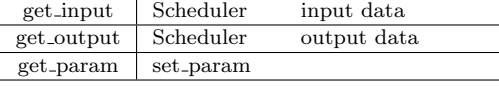

## **3. OpenCL**

OpenCL CPU GPU

Cerium GPGPU OpenCL 2 • OpenCL C

```
• OpenCL API
OpenCL C (GPU )
COpenCL API OpenCL
C GPU GPU
          (CPU)API
OpenCL GPU kernel
 host
3.1 Command Queue
OpenCL Command
Queue Command Queue kernel
             Command Queue
clCreateCommandQueue OpenCL API
   Command Queue
```
kernel input data output data Command Queue **3.2** host data input/output GPU ( :2) Cell  $( :3)$  CPU  $( :4)$ host kernel ( task ) data  $\alpha$ 

GPGPU host memory buffer している Task Task

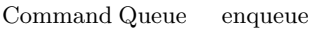

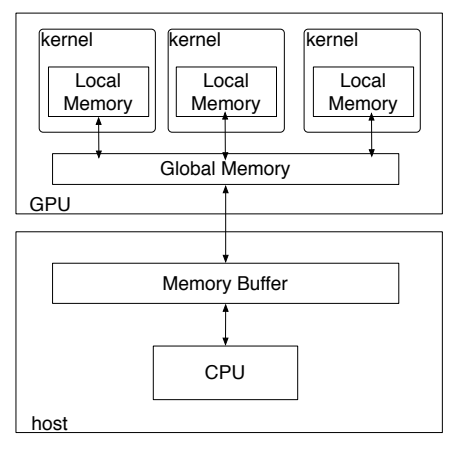

**2** Gpu Architecture

**3.3** データ並列

OpenCL

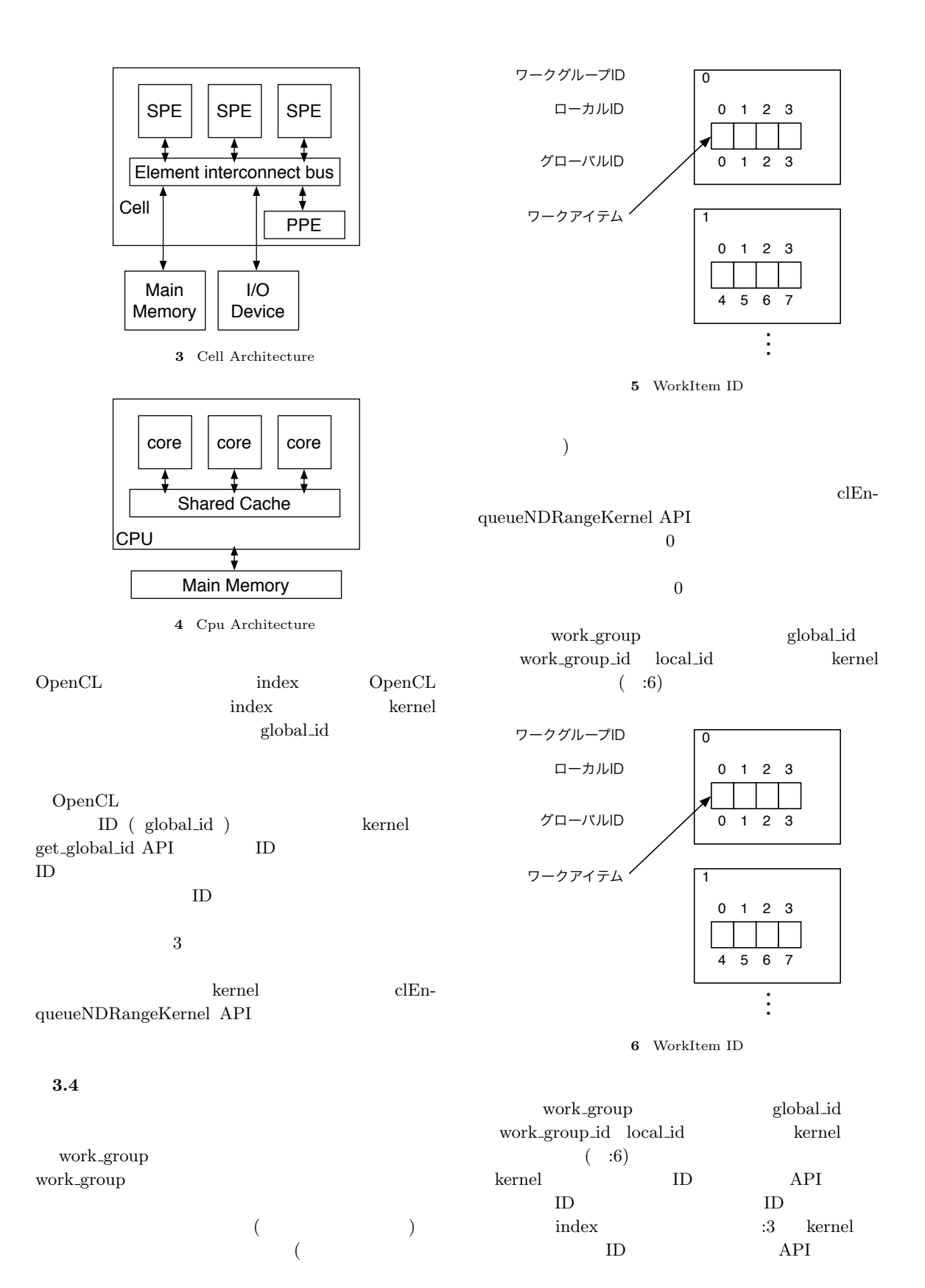

 $\begin{minipage}{0.9\linewidth} \textbf{local_id} & \textbf{global_id} & \textbf{API} \end{minipage}$ 

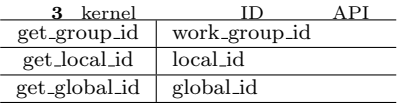

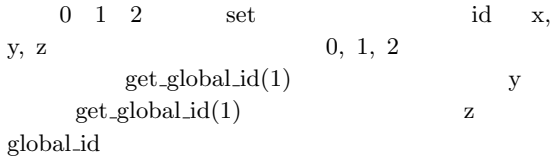

#### **4. GPU**

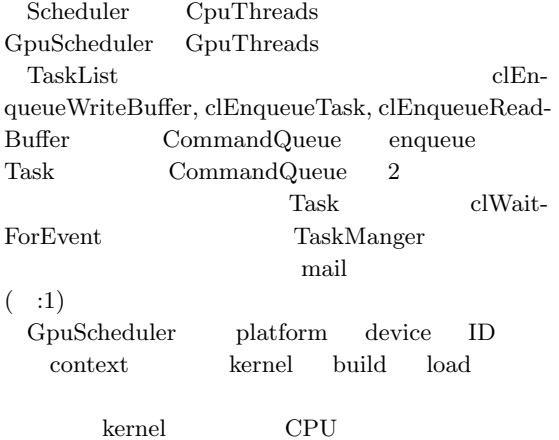

 $GPU$ 

### **5. benchmark**

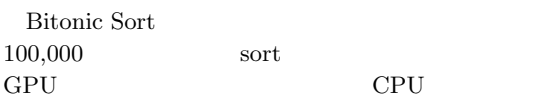

- *•* OS : MacOS 10.8.2
- *•* CPU : 2\*2.66GHz 6-CoreIntel Xeon
- *•* Memory : 16GB
- *•* Compiler : Apple clang version 4.1 (based on LLVM 3.1svn)
- *•* GPU : AMD ATI Radeon HD 5870 1024MB

 $6.$